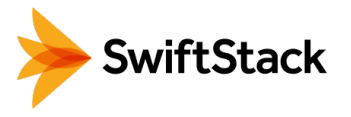

## SwiftStack Cloud Sync

Core to SwiftStack Object Storage is the ability to scale a cluster with a single namespace across multiple geographic regions. While this makes excellent use of multiple data centers (if you have them), your workflows may benefit from a hybrid cloud strategy. With Cloud Sync in SwiftStack, data can automatically and continuously be synchronized to the public cloud based on a policies you define. The result is data lives wherever it is needed by users and applications.

If you do not have a second site, this give you a seamless way to further protect your vital business data. It also allows you to provide access to specific data in a public bucket as an alternative to opening up your private cloud. And it can even assist with cloud bursting and archiving to Amazon Glacier.

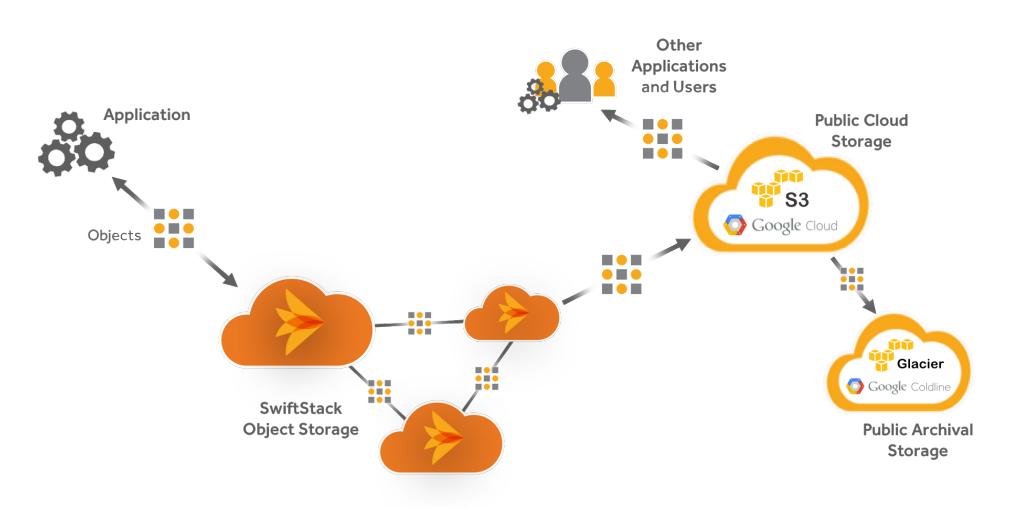

Once SwiftStack has been authorized to put data into your Amazon S3 account, mappings can be created between SwiftStack containers and S3 buckets. SwiftStack then continuously replicates data one-way from the on-premises containers to buckets in the public cloud. All local changes (new, changed, and deleted objects) are propagated to S3.

This is unlike many cloud gateways. With SwiftStack, native objects are replicated to a bucket in the public cloud and are not in a proprietary format. This means that you can easily access and operate on the data.

## **HIGHLIGHTS**

- One-way sync from SwiftStack to the public cloud
- Freedom of choice between AWS and Google for hybrid cloud
- Policy-driven, where it's a property of the container
- Many container-to-bucket sync relationships
- Contents of many containers can be stored in a public bucket
- Native objects are replicated and are not in a proprietary archive

## USES

- Second site for offsite data protection
- Provide data access to users in public bucket
- Quickly stage data to S3, to be aged to Amazon Glacier
- Cloud bursting for flexible compute resources

## SUPPORTED CLOUDS

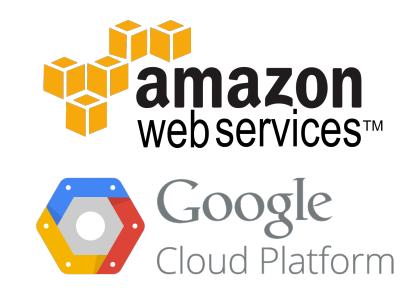